## Driver per motori passo-passo da 2 A

Prezzo: 25.41 €

Tasse: 5.59 €

Prezzo totale (con tasse): 31.00 €

Driver per motori passo-passo bipolari (4 fili) e unipolari (6 fili in configurazione bipolare) in grado di erogare una corrente max. di 1 A per fase. Il driver permette di controllare un motore in modo semplice e veloce. Dispone di 4 LED di stato per la bobina del motore, un pulsante di test che permette di verificare il corretto funzionamento del motore, un LED di stato per l'alimentazione, un connettore a 4 pin per i segnali di controllo (EN, DIR e Pulse), un DIP switch per selezionare il numero di passi, un connettore a 6 pin al quale collegare un convertitore UART-USB (vedere prodotti correlati) che permette di controllare il driver tramite PC. È disponibile anche una interfaccia grafica utente in Visual Basic per poterlo testare**.**

**Utilizzi**

**N.B.** l'alimentatore e i motori passo-passo non sono compresi.

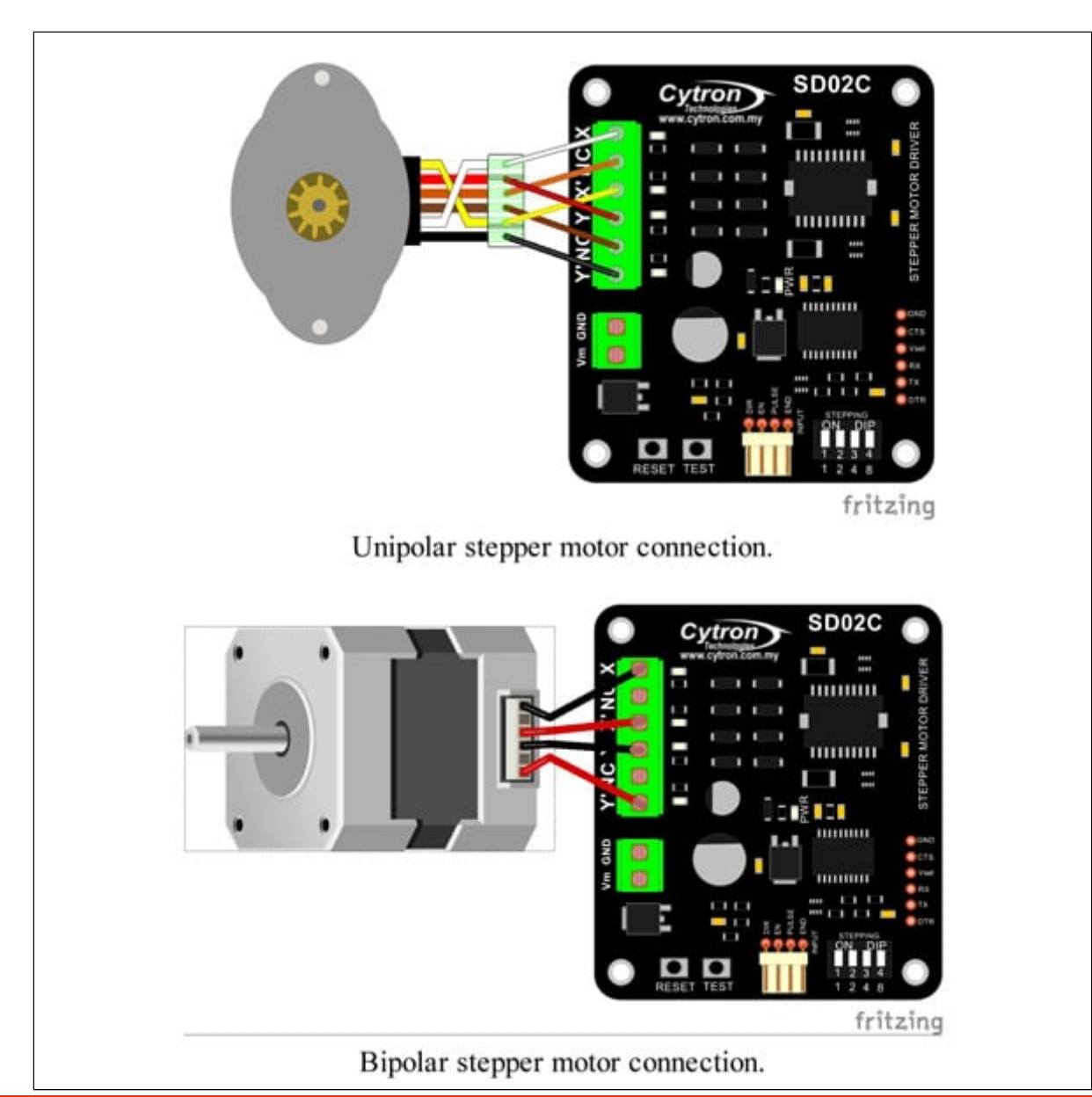

**Caratteristiche tecniche**

- Supporta una corrente di 1 A per fase (continui) e 1,8 A di picco
- Modalità di controllo motore (selezionabile tramite DIP switch): passo, 1/2 passo, 1 passo, 1/4 di passo, 1/8 di passo
- Alimentazione: da 6 V a 20 V
- Ingressi: compatibili a livello logico 5V
- Ingressi di controllo: EN, DIR, PULSES, GND
- Pulsante di test che permette di verificare se il motore gira correttamente
- Velocità massima: impulsi fino a 1 kHz (in funzione anche delle prestazioni dei motori passo-passo)
- Controllo Bi-direzionale
- Non richiede alcun dissipatore di calore o ventola
- Interfaccia UART (seriale): per controllare il driver direttamente da una scheda elettronica o dal PC – il baud rate è salvato direttamente in una mememoriai flash (baud rate di default è 9600)
- Utilizzando l'interfaccia UART, l'utente può:
	- On / Off, Run / Brake e cambio di direzione di rotazione del motore
	- impostare la velocità del motore
	- impostare il nuovo baud rate per il driver
	- viene fornito il codice sorgente di esempio per il controllo tramite UART
- DimensionI (mm): 74x66

## Documentazione e link utili

- [User's Manual](https://docs.google.com/document/d/1eG9g3znP5QTtI92vE031wuY7EALHUdkOYl5FVI_HuRw/view)
- [Sample code](https://github.com/CytronTechnologies/Cytron-SD02C) (PIC, Arduino, GUI)
- [Fritzing file](https://drive.google.com/folderview?id=0B71jedkH0IPRN0dFeHNKQURKTm8&usp=sharing)